# **8. Instruções de multiplicação e divisão**

## **8.1 Instruções de multiplicação**

## **MUL fonte IMUL fonte**

- · MUL (*multiply*) -> usada com números em representação não-sinalizada
- · IMUL (*integer multiply*) -> usada com números sinalizados

## **· Multiplicação com números em formato** *byte***:**

- registradores de 8 bits e variáveis de tipo DB
- segundo operando é assumido em AL
- resultado (destino) pode atingir 16 bits e se encontra em AX

## **· Multiplicação com números em formato** *word***:**

- registradores de 16 bits e variáveis de tipo DW
- segundo operando é assumido em AX
- resultado pode atingir 32 bits (tamanho *doubleword*) e se encontra em DX -> 16 bits mais significativos (*high word*) AX -> 16 bits menos significativos (*low word*)
- · Para **números positivos** (MSB = 0), MUL e IMUL dão o mesmo resultado.

## · **Flags afetados**:

SF, ZF, AF, PF -> indefinidos

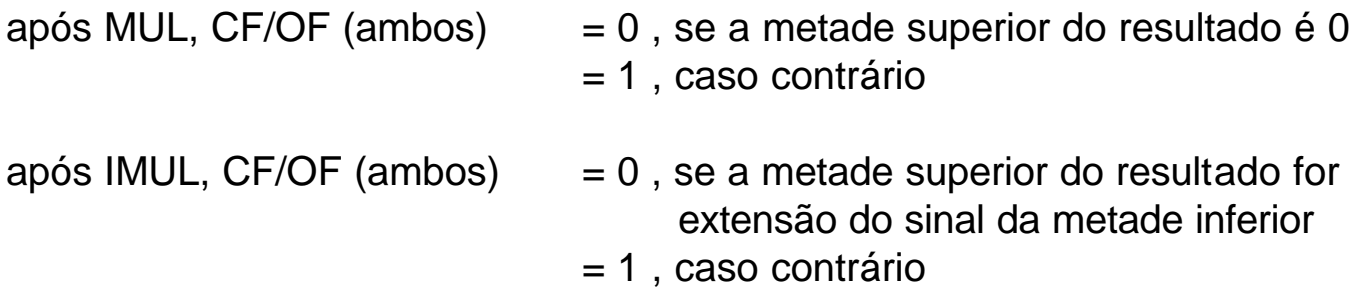

### **Exemplos de casos de multiplição:**

1) Suponha que AX contenha 0001h BX contenha FFFFh:

```
antes: AX = 0001 h = 0000 0000 0000 0001 h = 1 ou +1
        BX = FFFF h = 1111 1111 1111 1111b = 65535 ou -1
```
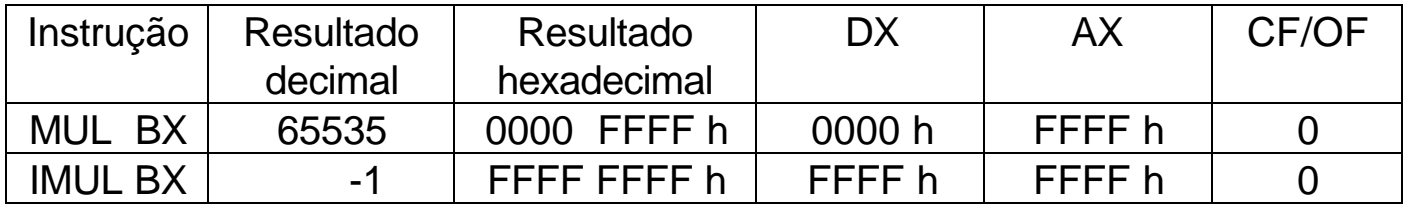

2) Suponha que AX contenha 0FFF h:

antes:  $AX = 0$ FFF h = 0000 1111 1111 1111 h = 4095 ou + 4095

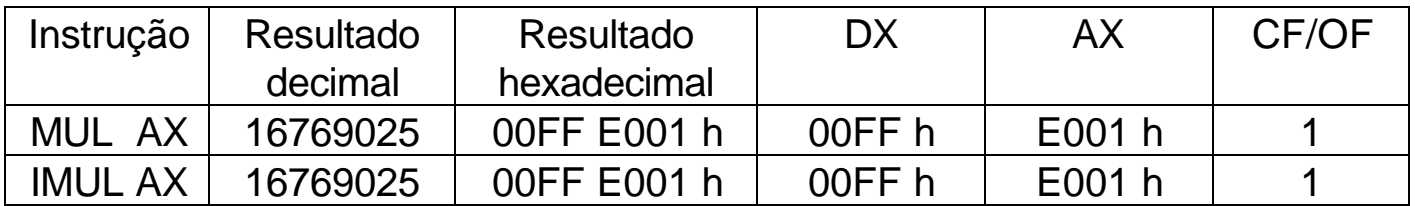

3) Suponha que AL contenha 80h BL contenha FFh:

antes:  $AL = 80 h = 1000 0000 b = 128$  ou -128  $BL = FF h = 11111111 h = 255 \text{ ou} -1$ 

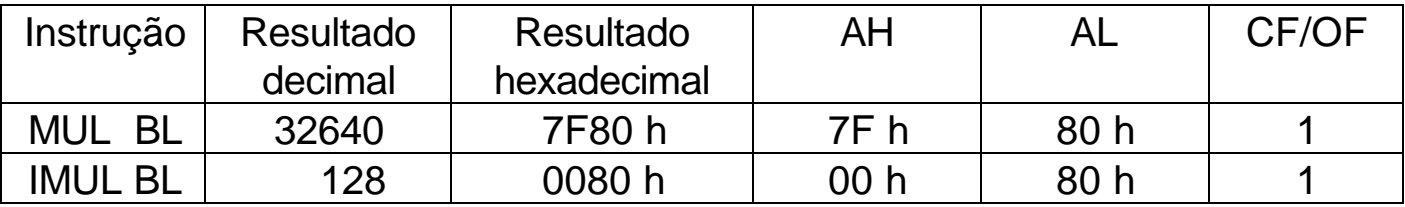

### **8.2 Instruções de divisão**

## **DIV fonte IDIV fonte**

- · **DIV** (*divide*) -> usada com números em representação não-sinalizada
- · **IDIV** *(integer* divide) -> usada com números sinalizados
- · **fonte** deve ser considerado como **divisor** (não pode ser uma constante)

### **Divisão com números em formato** *byte***:**

- o divisor é assumido ser de 8 bits (1 byte)
- o dividendo é assumido estar em AX (16 bits)
- após a execução: o quociente de 8 bits estará em AL o resto de 8 bits estará em AH

### **Divisão com números em formato** *word***:**

- o divisor é assumido ser de 16 bits (1 word)
- o dividendo é assumido ser de 32 bits:
	- DX -> 16 bits mais significativos do dividendo (*high word*) AX -> 16 bits menos significativos do dividendo (*low word*)
- após a execução: o quociente de 16 bits estará em AX o resto de 16 bits estará em DX
- · Para **números positivos** (MSB = 0), DIV e IDIV fornecem o mesmo resultado.
- · **Flags afetados**: todos ficam indefinidos
- · Em divisão de números em representação sinalizada, o **resto** possui o mesmo sinal do **dividendo**.

### **Exemplos de casos de divisão:**

1) Suponha que DX e AX contenham 0000h e 0005h, e BX contenha FFFEh:

antes:  $DX: AX = 0000 0005 h = 5 0u + 5$  $BX = FFFFE h = 65534 \quad 0U - 2$ 

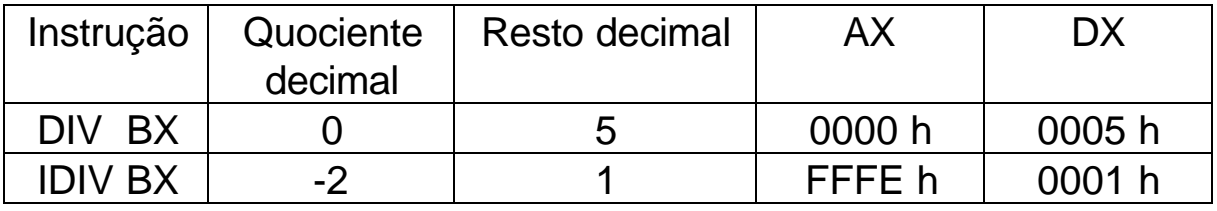

2) Suponha que AX contenha 0005 h e BL contenha FF h:

antes:  $AX = 0005 h = 5$  ou  $+5$ 

 $BL = FF h = 256 \text{ ou } -1$ 

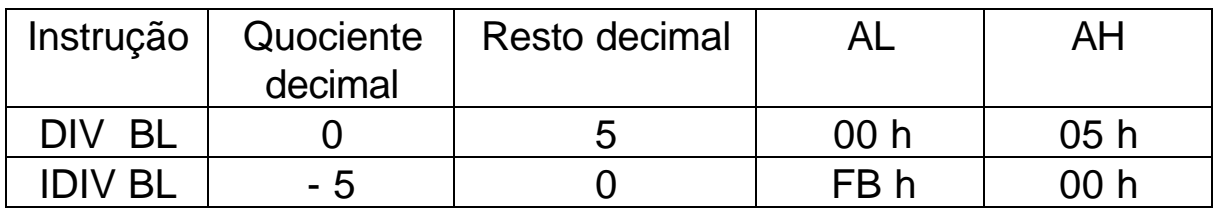

3) Suponha que AX contenha 00FB h e BL contenha FF h:

antes:  $AX = 00FB h = 251 \text{ ou } + 251$  $BL =$  FF h = 256 ou - 1

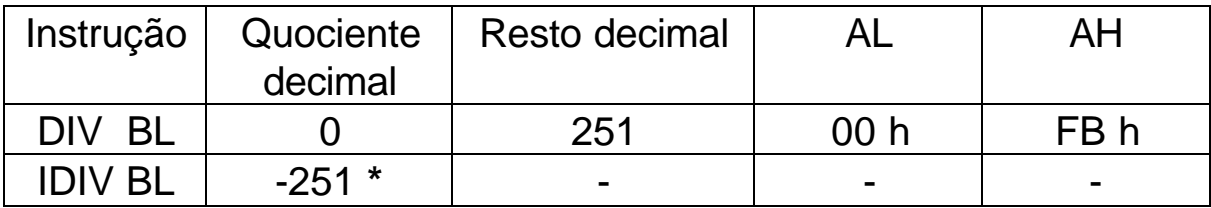

(**\***) como -251 não cabe em AL (8 bits) -> ocorre *DIVIDE OVERFLOW* situação de **erro catastrófico** que faz com que o **programa termine**.

### **8.3 Extensão do sinal do dividendo**

#### **a) Em operações em formato word:**

Caso o dividendo de uma divisão (composto de **DX : AX**) ocupe apenas **AX**, **DX** deve ser preparado, pois é sempre considerado:

- Em **DIV** -> **DX** deve ser **zerado**
- EM **IDIV** -> **DX** deve ter a **extensão de sinal** de AX

#### **CWD**

- · instrução sem operandos (zero operandos) que converte *word* para *doubleword* e estende o sinal de AX para DX;
- · deve ser usada com **IDIV**

### **b) Em operações em formato byte:**

Caso o dividendo de uma divisão (composto por **AX**) ocupe apenas **AL**, **AH** deve ser preparado, pois é sempre considerado.

- Em **DIV** -> **AH** deve ser **zerado**

- EM **IDIV** -> **AH** deve ter a **extensão de sinal** de AL

#### **CBW**

- · instrução sem operandos (zero operandos) que converte *byte* para *word* e estende o sinal de AL para AH;
- · deve ser usada com **IDIV**

## **Exemplos de divisões com ajuste de extensão:**

...

1) Crie um trecho de programa que divida -1250 por 7.

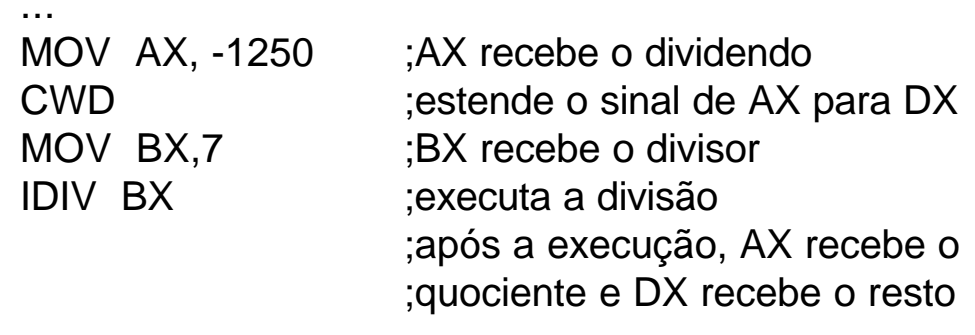

2) Crie um trecho de programa que divida a variável sinalizada XBYTE por -7.

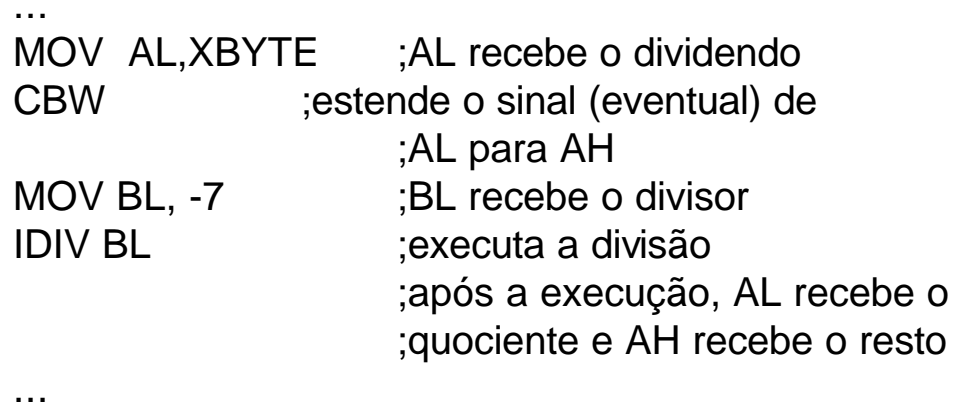

**Obs:** Não há efeito de **CBW** e **CWD** sobre os **FLAGS.**

## **8.4 E/S de números decimais**

### **· Entrada de números decimais:**

- *string* de caracteres números de 0 a 9, fornecidos pelo teclado;
- CR é o marcador de fim de *string*;
- AX é assumido como registrador de armazenamento;
- valores decimais permitidos na faixa de 32768 a + 32767;
- sinal negativo deve ser apresentado.

### **Algoritmo básico em linguagem de alto nível:**

```
total = 0negativo = FALSO
ler um caracter
CASE caracter OF
   ' - ' : negativo = VERDADEIRO e ler um caracter
   ' + ' : ler um caracter
END_CASE
REPEAT
   converter caracter em valor binário
   total = 10 \times total + valor binário
   ler um caracter
UNTIL caracter é um carriage return (CR)
IF negativo = VERDADEIRO
   THEN total = - (total)
END_IF
```
Obs: o *loop* do **tipo CASE** pode ser entendido como um **IF múltiplo**, que testa simultaneamente os vários "casos": se algum deles for verdadeiro, executa as instruções relacionadas; se todos os "casos" forem falsos, não executa nada e vai para o fim do CASE.

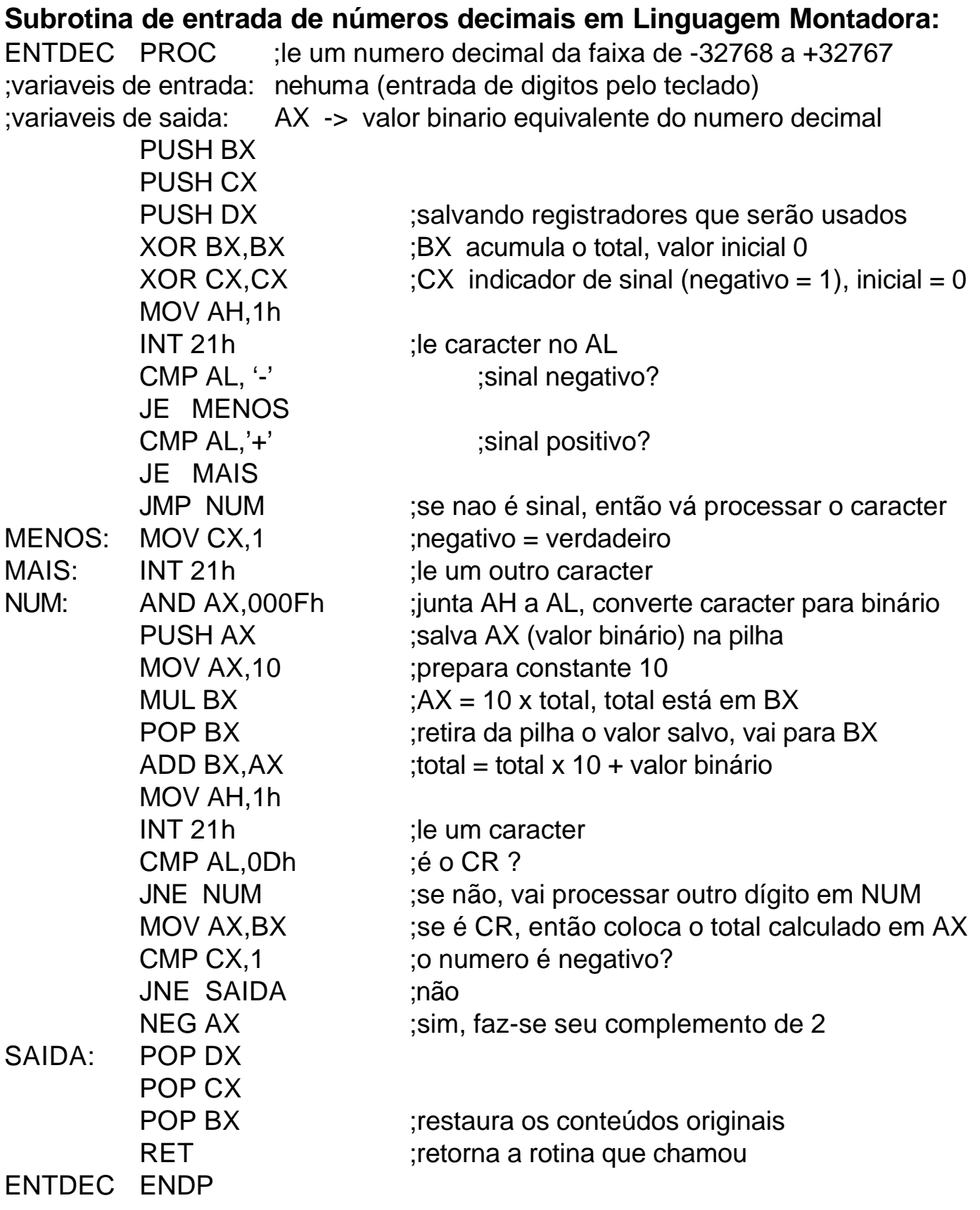

## **· Saída de números decimais:**

- AX é assumido como registrador de armazenamento;
- valores decimais na faixa de 32768 a + 32767;
- exibe sinal negativo, se o conteúdo de AX for negativo;
- *string* de caracteres números de 0 a 9, exibidos no monitor de vídeo.

## **Algoritmo básico em linguagem de alto nível:**

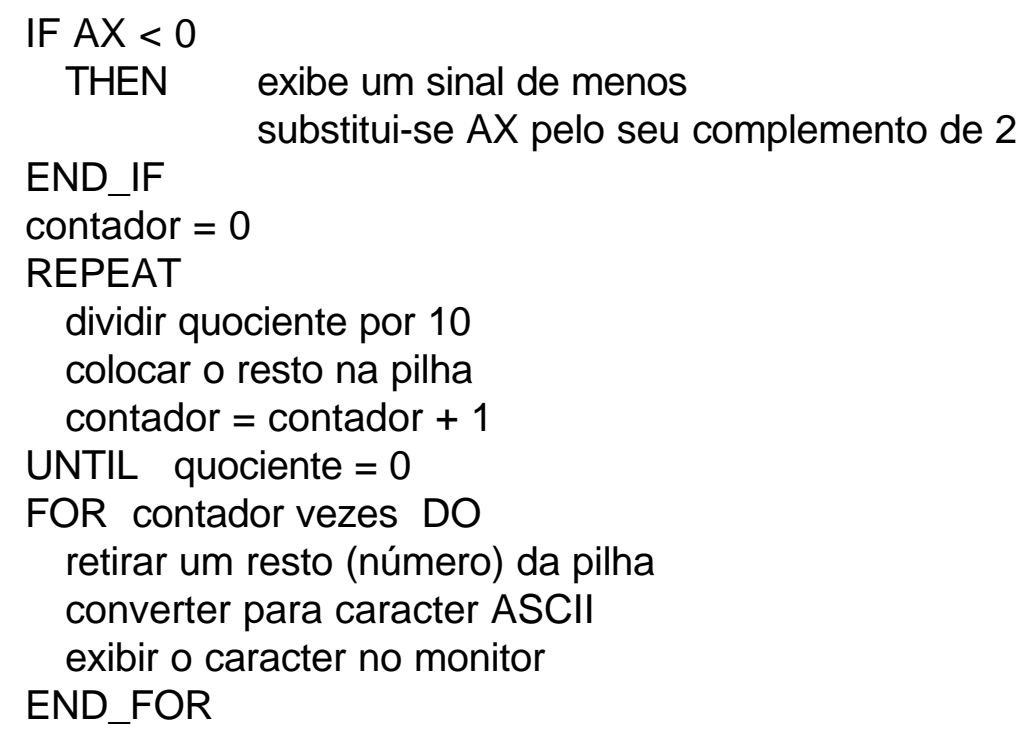

#### **Idéia básica da técnica de decomposição decimal do número em AX:** Pilha

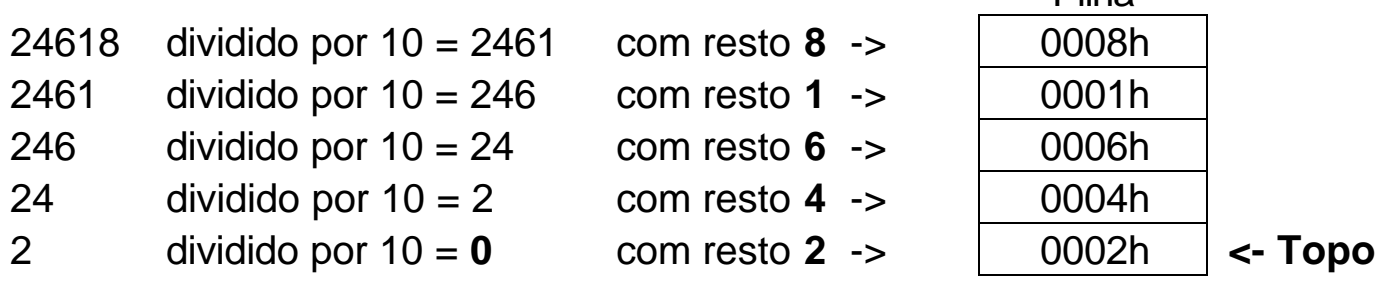

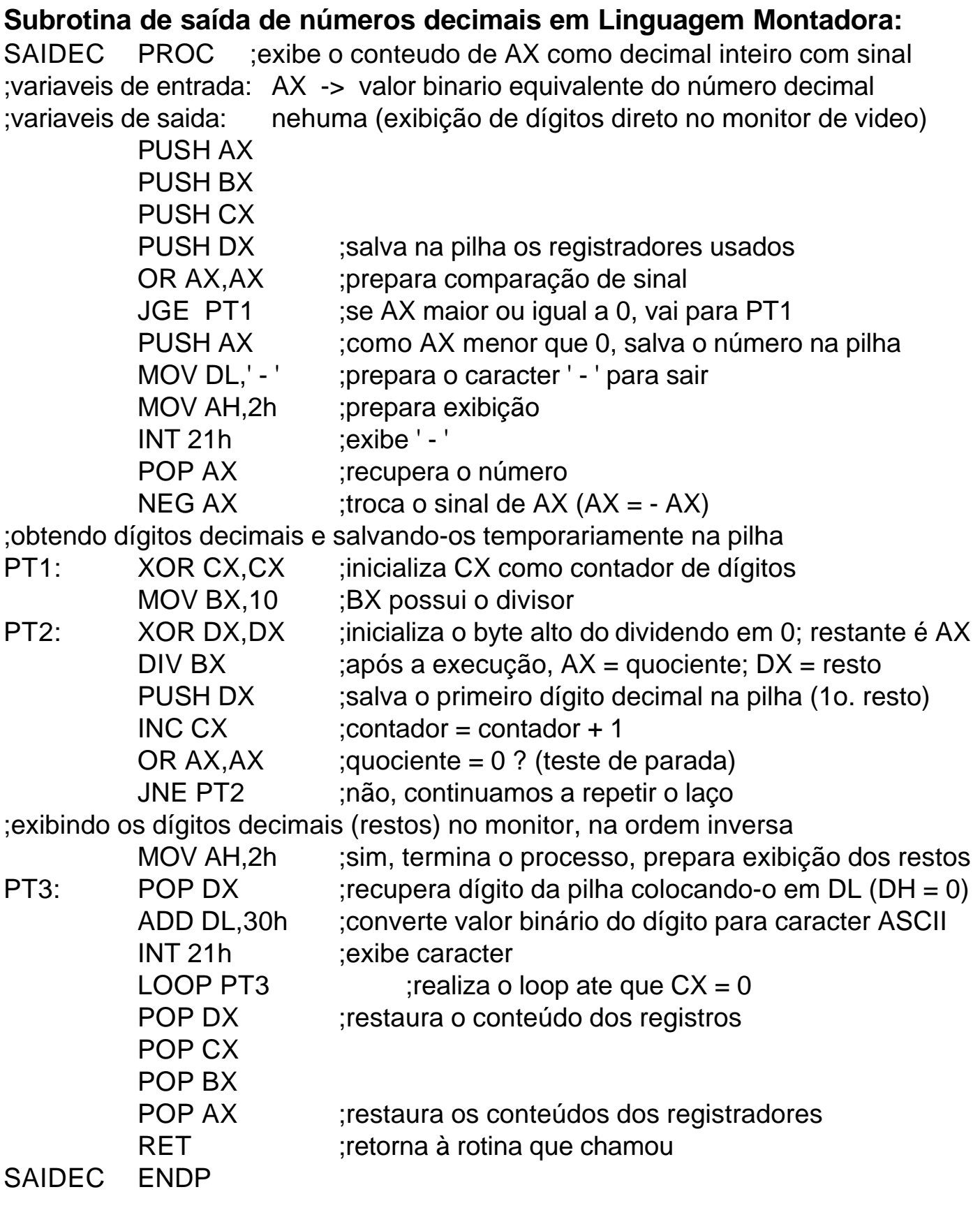

### **Exemplo de um programa utilizando ENTDEC e SAIDEC**

```
TITLE PROGRAMA DE E/S DECIMAL
.MODEL SMALL
.STACK 100h
.DATA
MSG1 DB 'Entre um numero decimal na faixa de -32768 a 32767:$'
MSG2 DB 0Dh, 0Ah, 'Confirmando a entrada efetuada, voce digitou:$'
.CODE
PRINCIPAL PROC
     MOV AX,@DATA
     MOV DS,AX
     MOV AH,9h
     LEA DX,MSG1
     INT 21h
;entrada do número
     CALL ENTDEC :chama subrotina ENTDEC
     PUSH AX ;salva temporariamente o número na pilha
;exibindo a segunda mensagem
     MOV AH,9h
     LEA DX,MSG2
     INT 21h ;exibe a segunda mensagem
;exibindo o número lido
     POP AX ;recupera o número na pilha
     CALL SAIDEC :chama subrotina SAIDEC
;saida para o DOS
     MOV AH,4Ch
     INT 21h
PRNCIPAL ENDP
INCLUDE: C:\<diretorio_de_trabalho>\ENTDEC.ASM
INCLUDE: C:\<diretorio_de_trabalho>\SAIDEC.ASM
 END PRINCIPAL
```
1) Dê os conteúdos de DX, AX e CF/OF após a execução de cada uma das seguintes instruções (operandos de 16 bits com resultado em 32 bits):

a) MUL BX  $\therefore$ se AX = 0008h e BX = 0003h

b) IMUL CX  $;se AX = 0005h e CX = FFFFh$ 

2) Dê os conteúdos de AX e CF/OF após a execução de cada uma das seguintes instruções (operandos de 8 bits com resultado em 16 bits):

a) MUL BL  $\qquad$  ;se AL = ABh e BL = 10h

b) IMUL BYTE1 ;se  $AL = 02h$  e BYTE1 = FBh

3) Dê os conteúdos de AX e DX após a execução de cada uma das seguintes instruções (dividendo de 32 bits, divisor de 16 bits, resultando em quociente e resto ambos de 16 bits):

a) DIV BX  $;se DX = 0000h, AX = 0007h e BX = 0002h$ b) IDIV BX  $\therefore$ se DX = FFFFh, AX = FFFCh e BX = 0003h

4) Dê os conteúdos de AL e AH após a execução de cada uma das seguintes instruções (dividendo de 16 bits, divisor de 8 bits, resultando em quociente e resto ambos de 8 bits):

a) DIV BL  $;se AX = 000Dh e BL = 03h$ b) IDIV BL  $;se AX = FFFBh e BL = FEh$ 5) O que ocorre após a execução de: a)  $CWD$  ;se  $AX = 8ABCh$ 

b)  $CBW$  ;se  $AL = 5Fh$ 

6) Modifique a subrotina ENTDEC para que a mesma verifique se o dígito decimal que entra pelo teclado está na faixa de 0 a 9, e se o número final produziu ou não *overflow*.

Dica: No algoritmo apresentado, pode ocorrer *overflow* em dois momentos:

- quando  $AX = 10$  x total
- quando total = 10 x total + valor binário

7) Escreva um programa que leia uma quantidade de tempo, expressa em segundos, menor ou igual a 65535, e apresente esta quantidade em horas, minutos e segundos (formato HH:MM:SS). Apresente mensagens adequadas e utilize as subrotinas ENTDEC e SAIDEC para realizar a entrada e saída de dígitos decimais (será necessário adaptá-las).

8) Escreva uma subrotina que calcule X<sup>n</sup>, enésima potência de X, onde as variáveis X e n estão respectivamente em AX e BX. O resultado é passado de volta para a rotina que chamou em dois registradores: DX (16 bits mais significativos) e AX (16 bits menos significativos). Inclua um teste de *overflow* caso o resultado não caiba em 32 bits.

9) Escreva um programa completo que peça ao usuário, mediante mensagens adequadas, para entrar um número X, entrar um expoente n e apresentar a enésima potência de X. Utilize a subrotina desenvolvida no exercício 8 para o cálculo de Xn. Utilize as subrotinas ENTDEC e SAIDEC para E/S de números decimais. Apresente uma mensagem adequada em caso de *overflow*.